## NEI FRAIL 西日日期新兴

私たちは、「週休2日の確保」のため、 "適正な工期設定"に取り組んでいます。

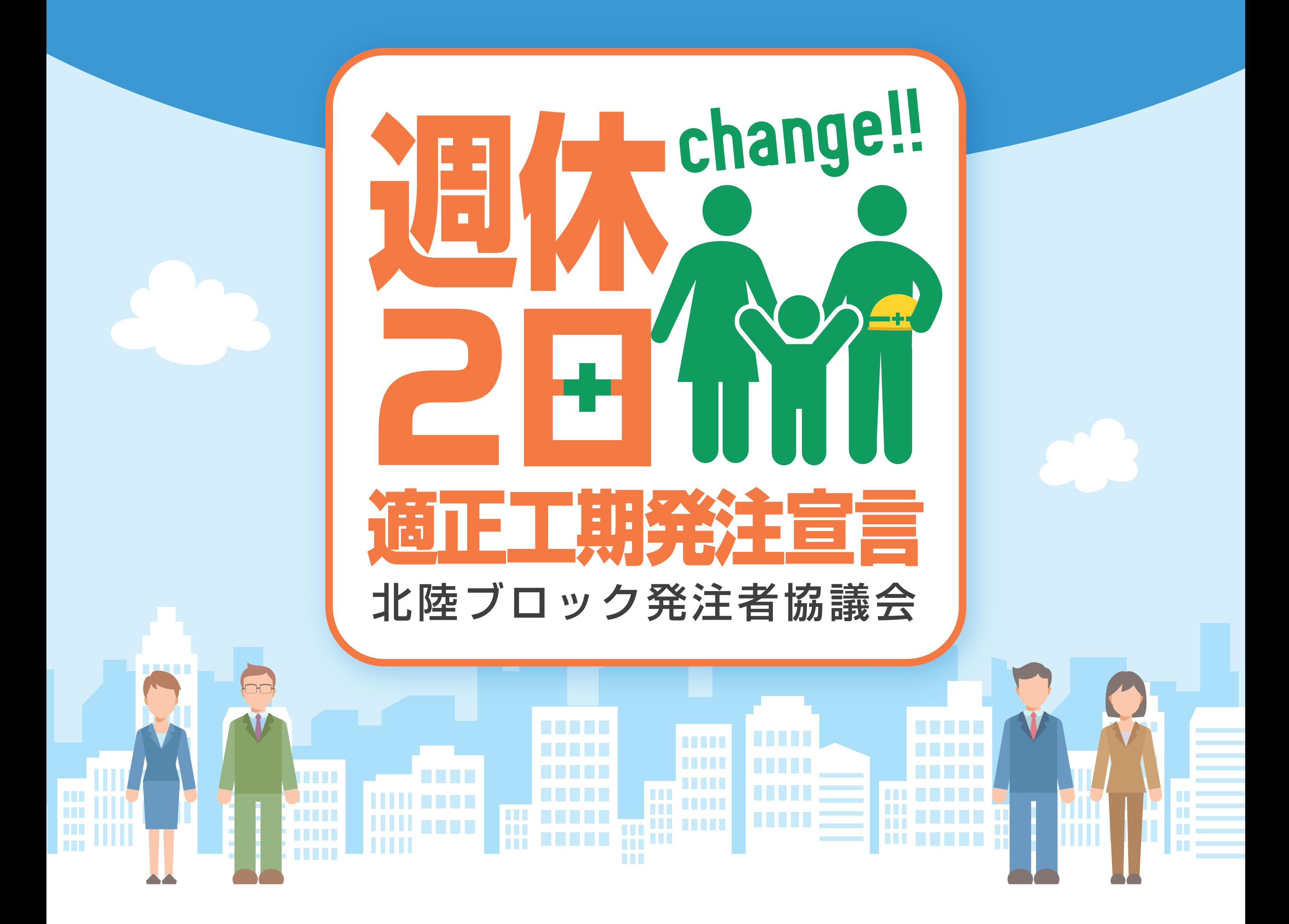